KECE471 Computer Vision

## Binary Image Analysis

#### *Chang-Su Kim*

Chapter 3, Computer Vision by Shapiro and Stockman

# Binary Images

- Binary image **B**
- **B**[r, c]: binary value of the pixel at row r and column c
	- $-$  **B**[r, c] = 1 : [r, c] is a foreground (or black) pixel
	- $-$  **B**[r, c] = 0 : [r, c] is a background (or white) pixel

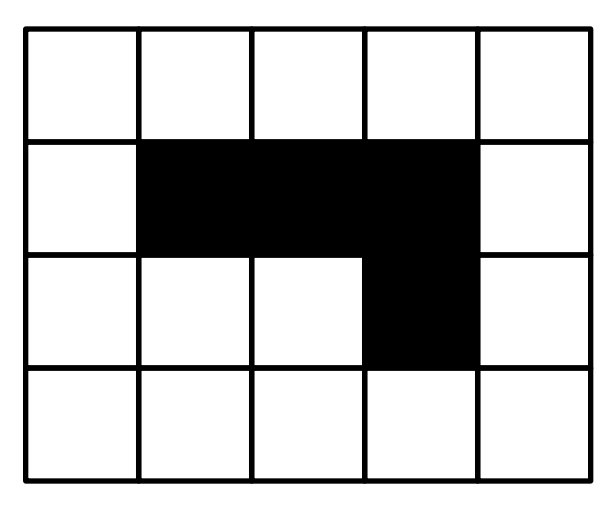

# Neighborhoods

- 4-neighborhood  $N_4$ 
	- $-$  { $A, B, C, D$ } is the 4-neighborhood  $of X$
	- $-A$  neighbors  $X$  in the context of 4-neighborhood
- 8-neighborhood  $N_{\rm g}$ 
	- $-$  { $A, B, C, D, E, F, G, H$ } is the 8neighborhood of  $X$
	- $-C$  or  $F$  neighbors  $X$  in the context of 8-neighborhood

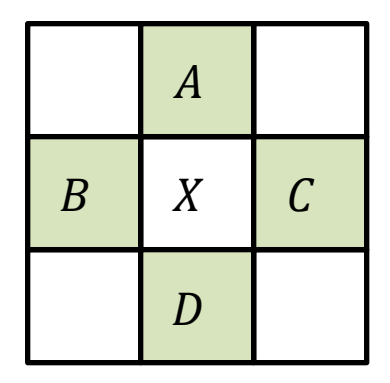

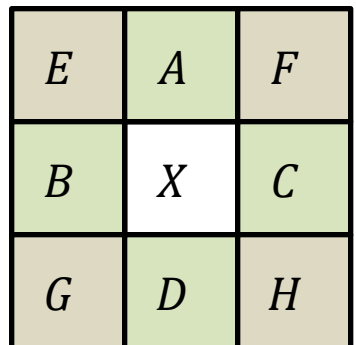

# Applying Masks to Images

- It is like convolution
- For each pixel in the input image
	- Place the mask on top of the image with its origin lying on the pixel
	- Multiply the value of each input image pixel under the mask by the weight of the corresponding mask pixel, and then add those products together
	- Put the sum into the output image at the location of the input pixel being processed

## Applying Masks to Images

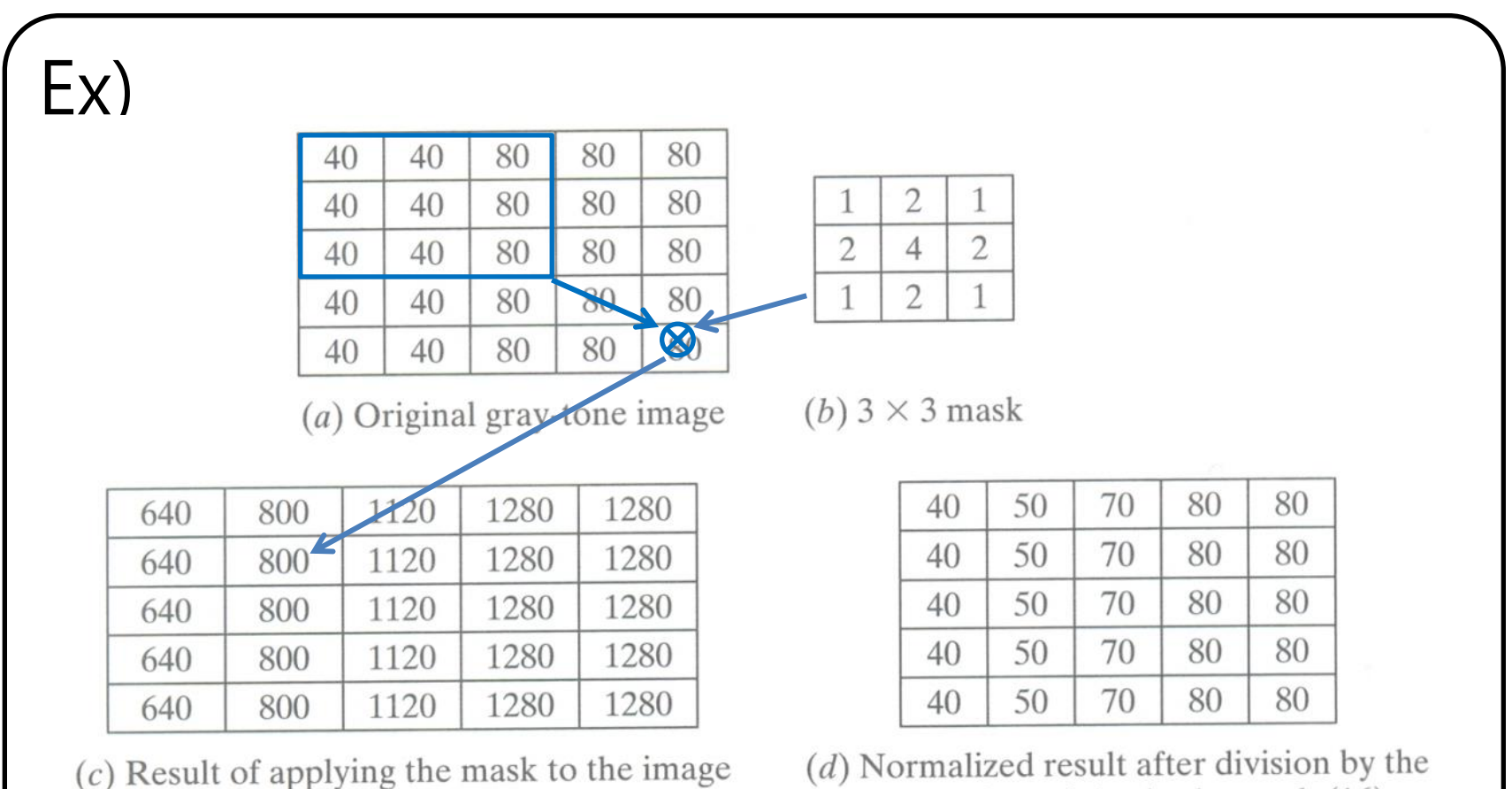

(*d*) Normalized result after division sum of the weights in the mask  $(16)$ 

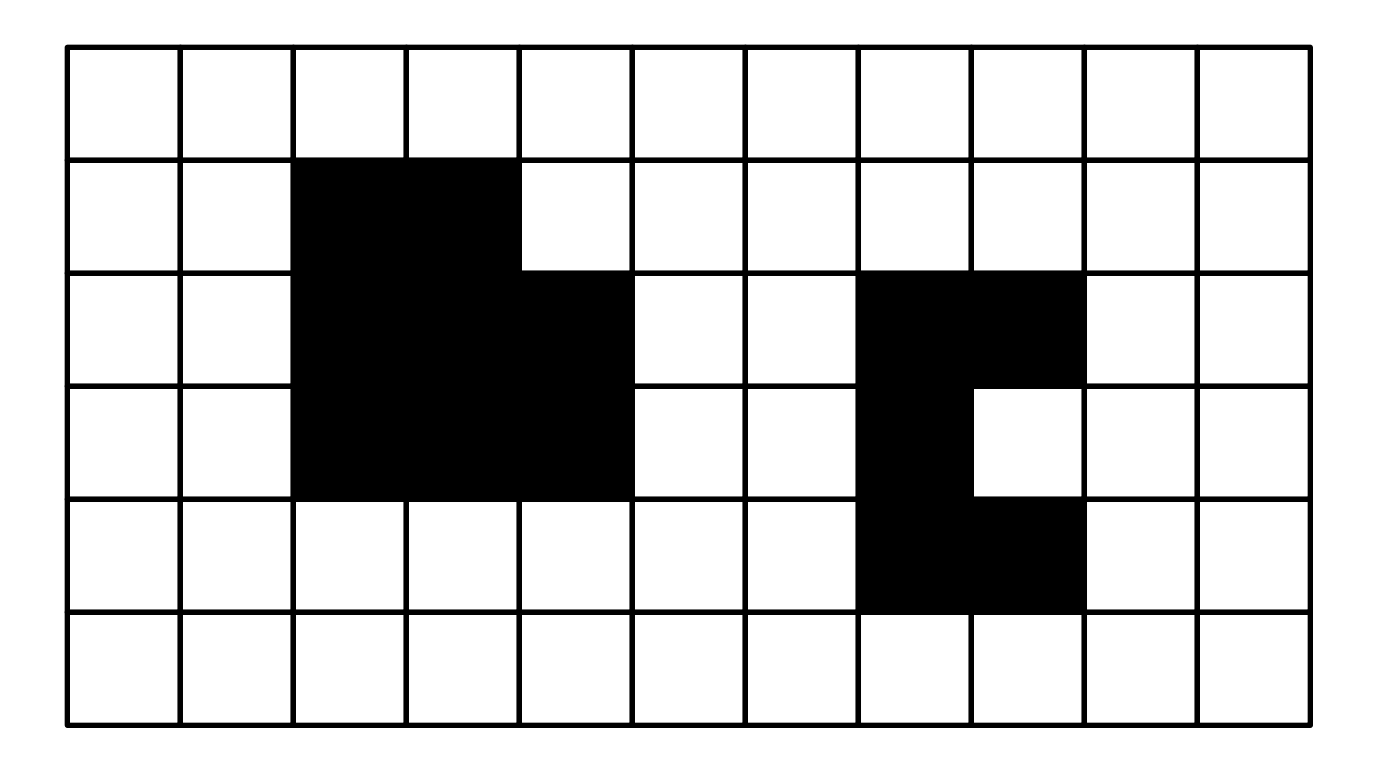

How many objects are there?

- How can a computer count them?
- One approach is using the corner patterns

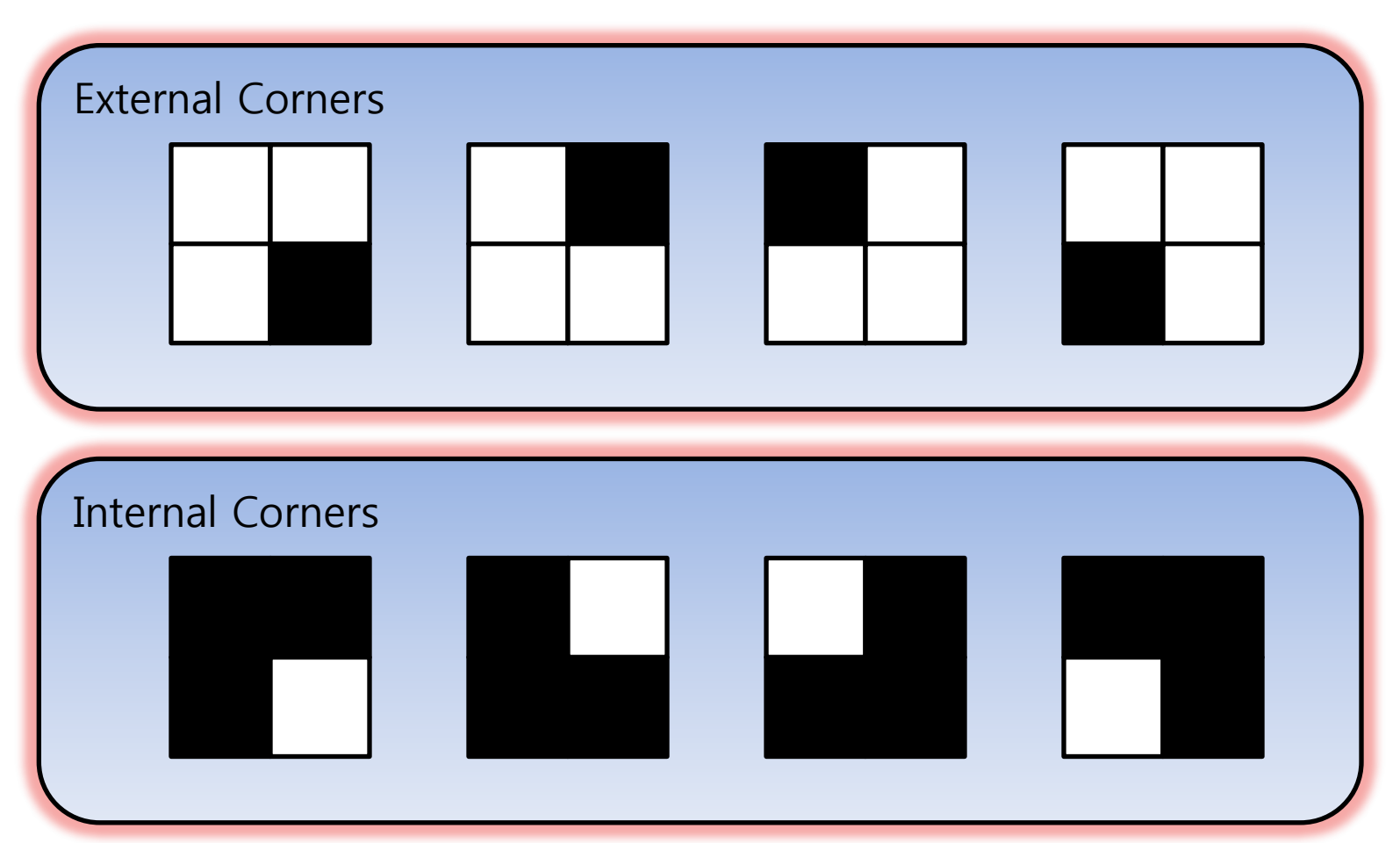

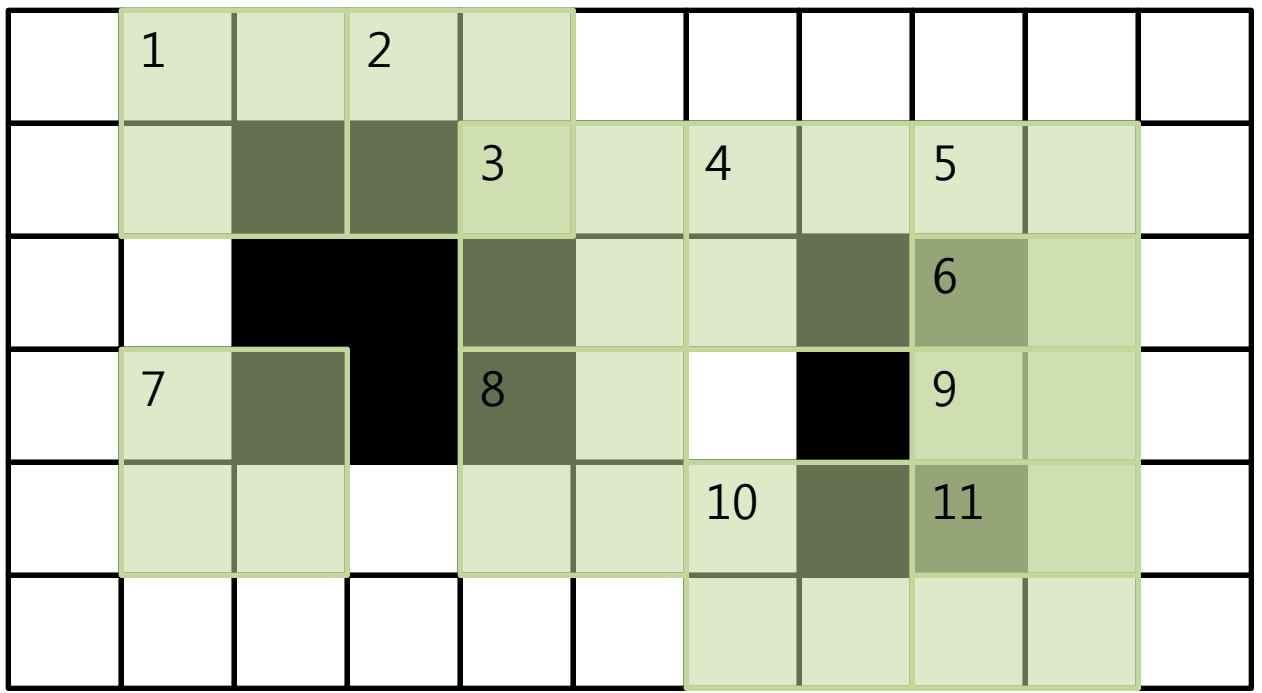

There are 11 external corners  $(E = 11)$ 

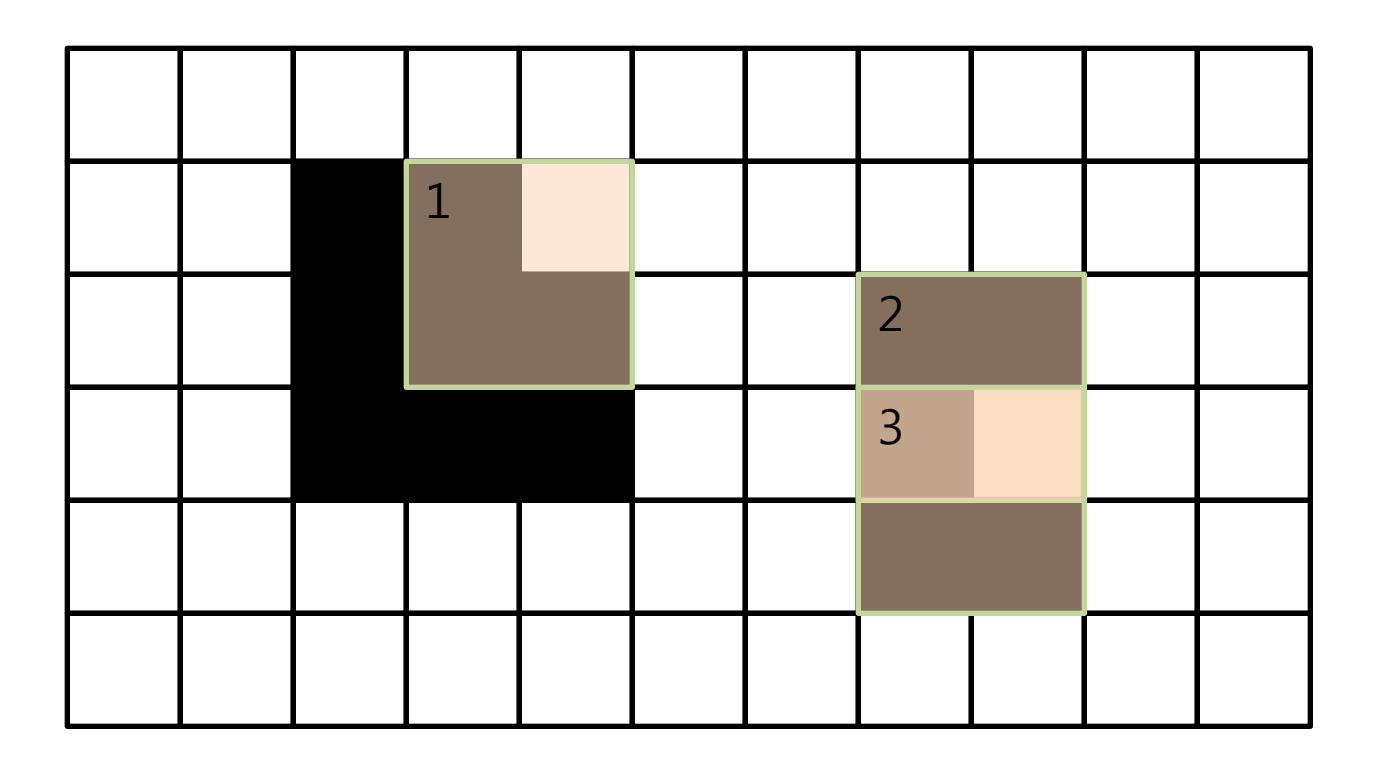

There are three internal corners  $(I = 3)$ 

#### # of objects =  $(E - I)/4$

- In an object,  $E I = 4$ 
	- $-$  This is obvious for a rectangle (E = 4, I = 0)
	- When you remove or paste a black pixel, it does not change the difference
- The formula does not hold if – different objects share a vertex or – objects contains holes

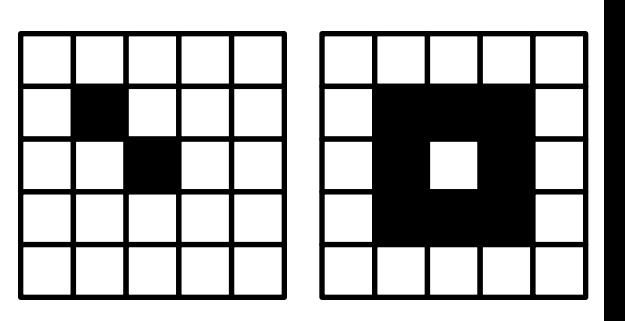

#### Sketch of Proof

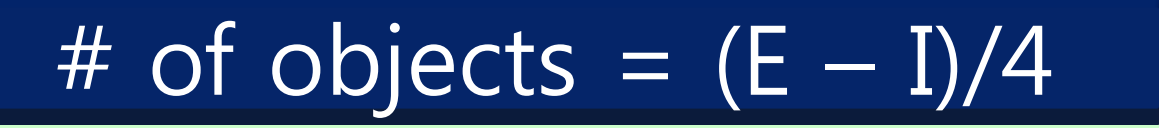

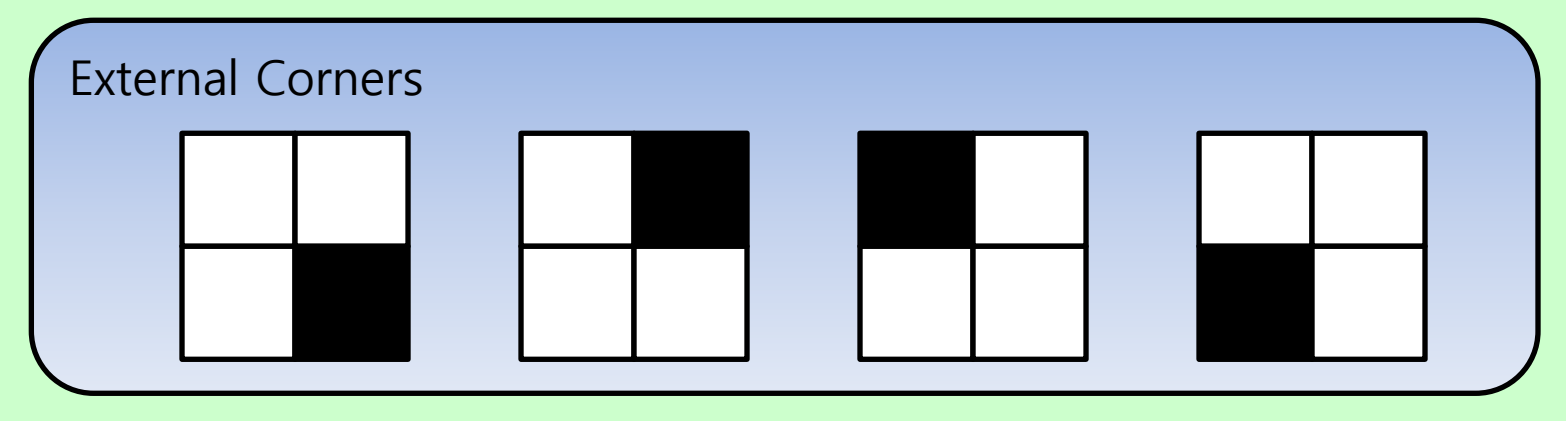

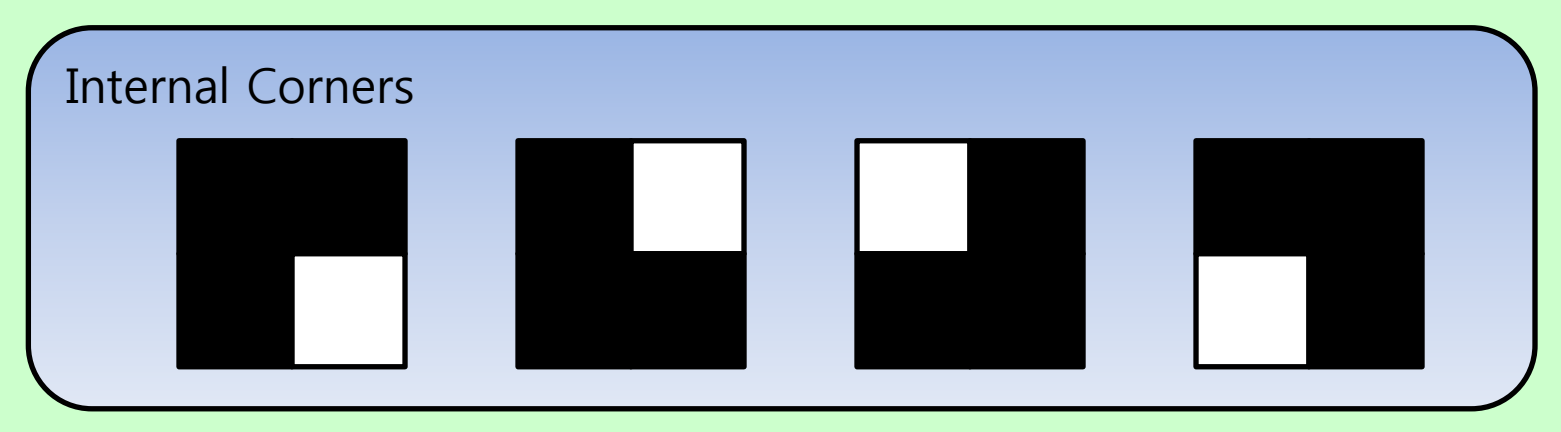

#### Connectedness

- A pixel  $[r, c]$  is connected to another pixel  $[r', c']$  with respect to value  $\nu$ 
	- if there is a sequence of pixels

 $[r, c] = [r_0, c_0], [r_1, c_1], \dots, [r_n, c_n] = [r', c']$  (1) such that

> $\boldsymbol{B}[r_i, c_i] = \nu$  for all  $0 \leq i \leq n$  and  $[r_i, c_i]$  neighbors  $[r_{i-1}, c_{i-1}]$  for all  $1 \le i \le n$

- The sequence in (1) is called a path from  $[r, c]$  to  $[r', c']$
- A connected component is a maximum set of pixels, such that every pair of pixels in the set are connected. Note: all definitions can be made in terms of the 4 neighborhood or 8-neighborhood.

#### Connectedness

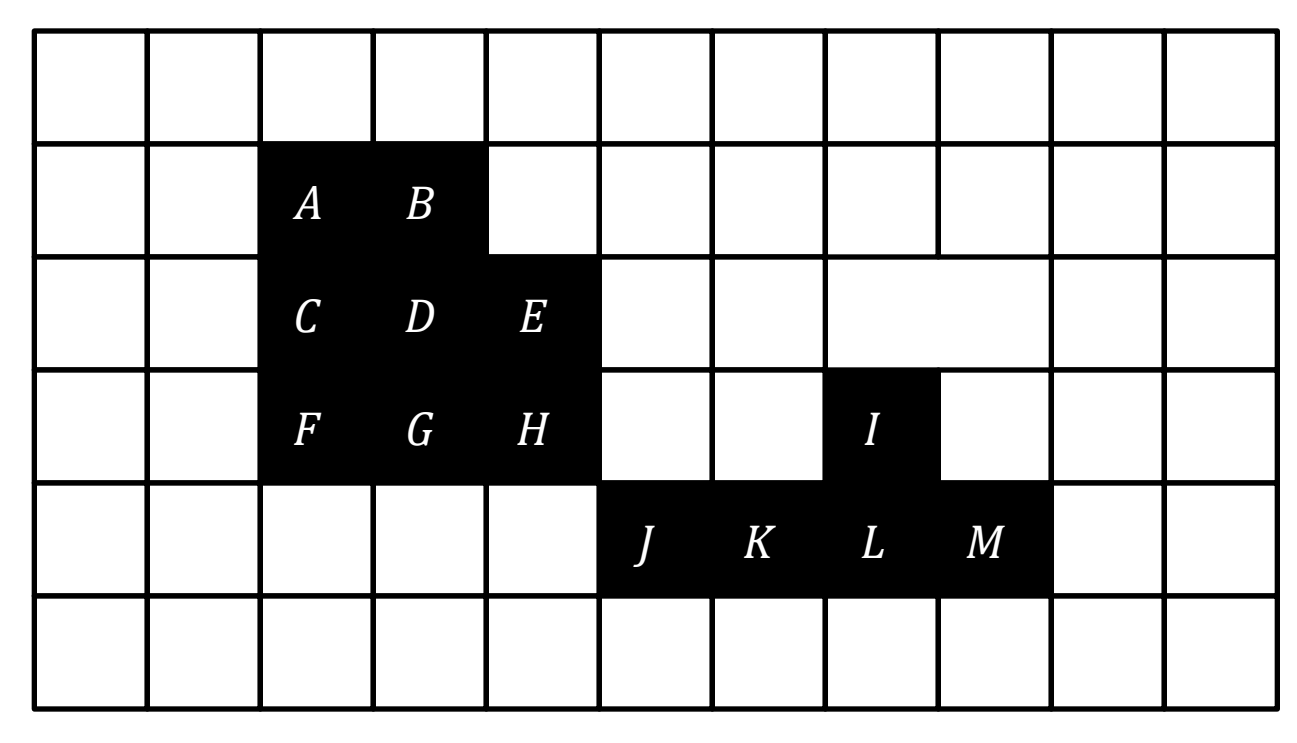

- 4-neighborhood
	- $-$  A and H are connected
	- $-$  A and K are not connected
	- $(A, D, H)$  is a path from A to H
	- $\{A, B, C, D, E, F, G, H\}$  is a connected component
- 8-neighborhood
	- $-$  A and H are connected
	- $-$  A and K are connected
	- $(A, D, H, J, K)$  is a path from A to  $K$
	- $-$  { $A, B, C, D, E, F, G, H}$ } is not a connected component

#### Connected Components Labeling

• A connected components labeling of a binary image  $B$  is a labeled image  $L$  in which the value of each foreground pixel is the label of its connected components

B L

– backgroud pixels are assigned 0

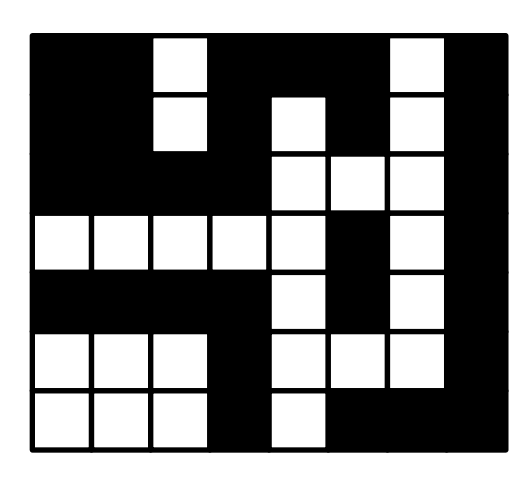

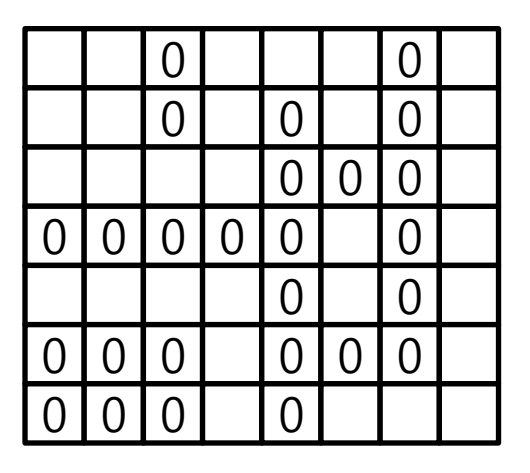

#### Connected Components Labeling

- A connected components labeling of a binary image **B** is a labeled image **L** in which the value of each foreground pixel is the label of its connected components
	- backgroud pixels are assigned 0

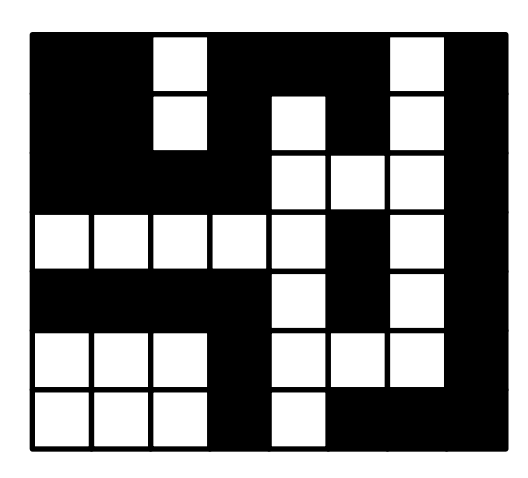

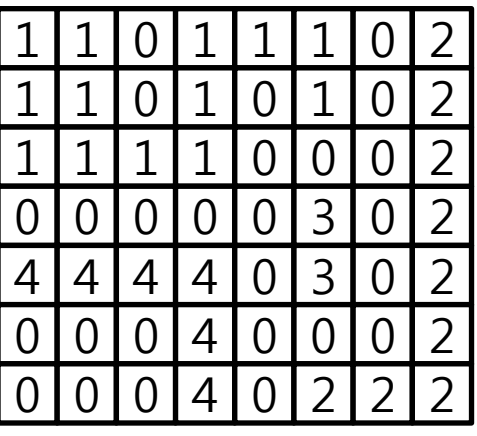

#### Connected Components Labeling

- Two algorithms
	- Recursive labeling
		- Random access to the whole image is possible
	- Row-by-row labeling
		- Image is big and processed in row-by-row manner
		- Only two rows are processed at a time
		- Self-study

```
void recurisve_labeling(B, L)
{
   L = negate(B); // 1 - > -1label = 0;find_components(L, label);
   print(L); 
}
```

```
void find_components(L, label)
{
   for(r=0 to MaxR) for(c=0 to MaxC)
   if(L(r, c) == -1)label++;
         search(L, label, r, c)
   }
}
```
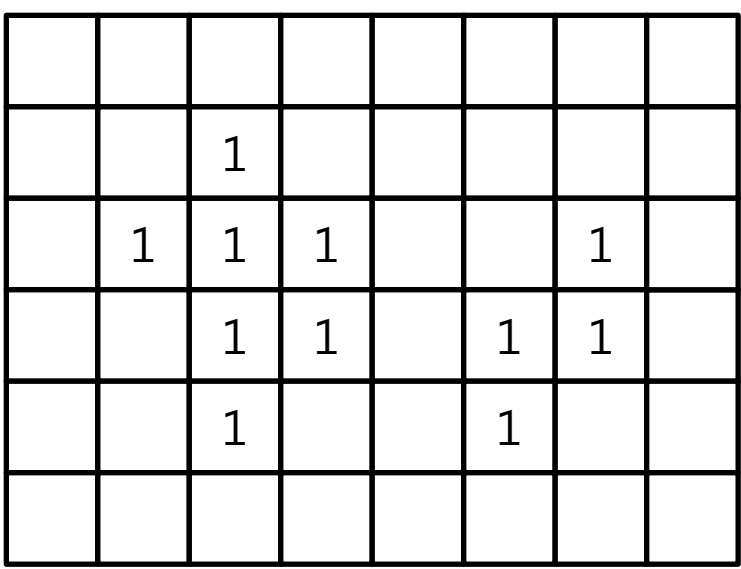

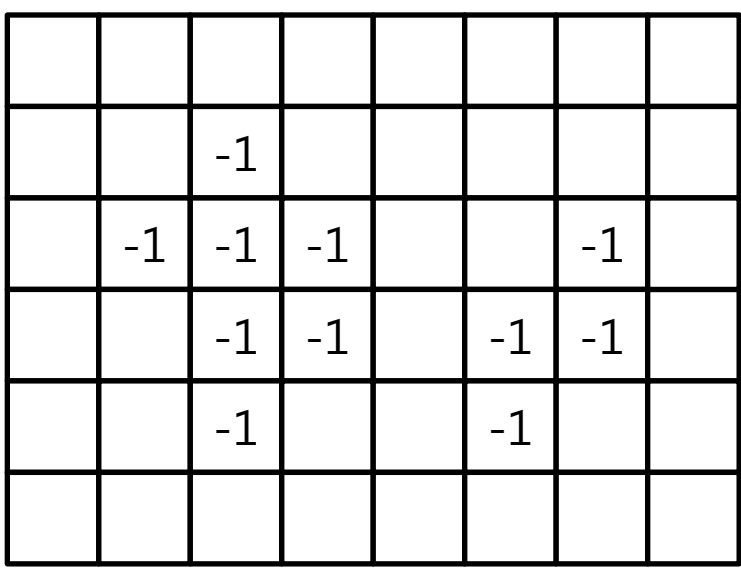

```
void search(L, label, r, c)
```
{

```
L[r, c] = label;
   Nset = neighbors(r, c); // Nset becomes the 4-neighborhood of [r, c]
   for each [r', c'] in Nset {
      if(L[r', c'] == -1)
           search(L, label, r', c'); // recursion
   }
}
                                            r=1, c=2, label =1
```
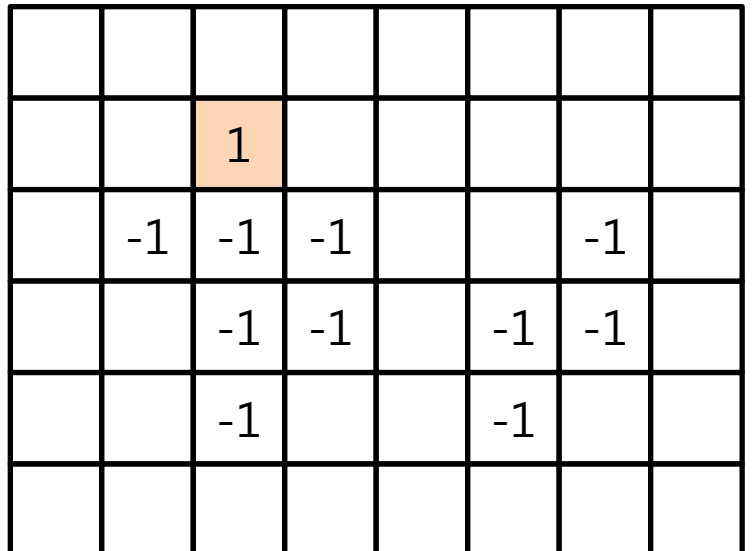

```
void search(L, label, r, c)
```
{

}

```
L[r, c] = label;
Nset = neighbors(r, c); // Nset becomes the 4-neighborhood of [r, c]
for each [r', c'] in Nset {
   if(\mathsf{L}[r', c'] = -1)
        search(L, label, r', c'); // recursion
}
```
Nset contains north, west, east, south pixels in that order

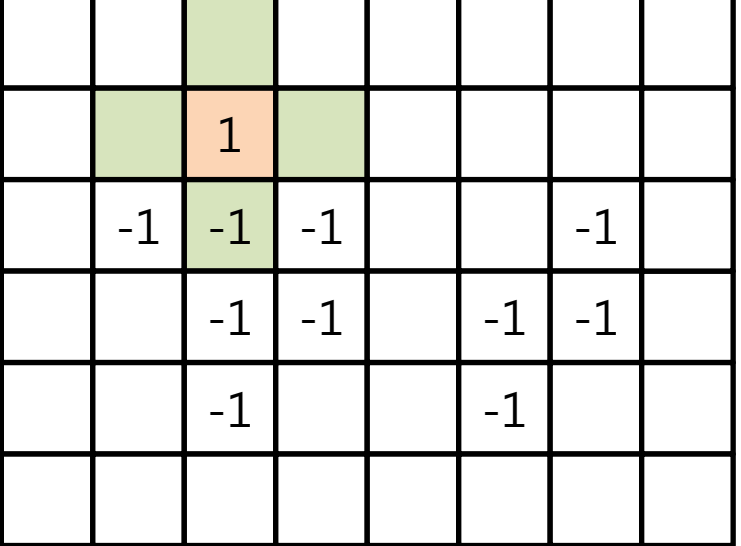

```
void search(L, label, r, c)
```
{

```
L[r, c] = label;
Nset = neighbors(r, c); // Nset becomes the 4-neighborhood of [r, c]
for each [r', c'] in Nset {
   if(L[r', c'] = = -1)
        search(L, label, r', c'); // recursion
}
```
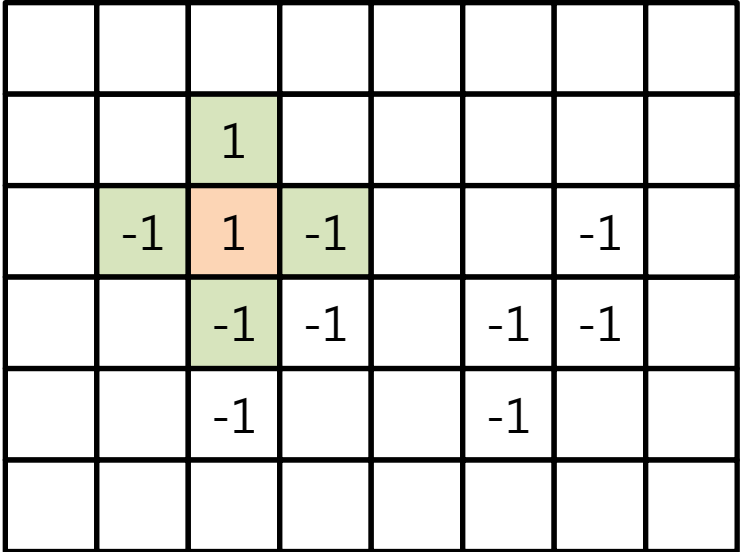

```
void search(L, label, r, c)
```
{

```
L[r, c] = label;
Nset = neighbors(r, c); // Nset becomes the 4-neighborhood of [r, c]
for each [r', c'] in Nset {
   if(L[r', c'] = = -1)
        search(L, label, r', c'); // recursion
}
```
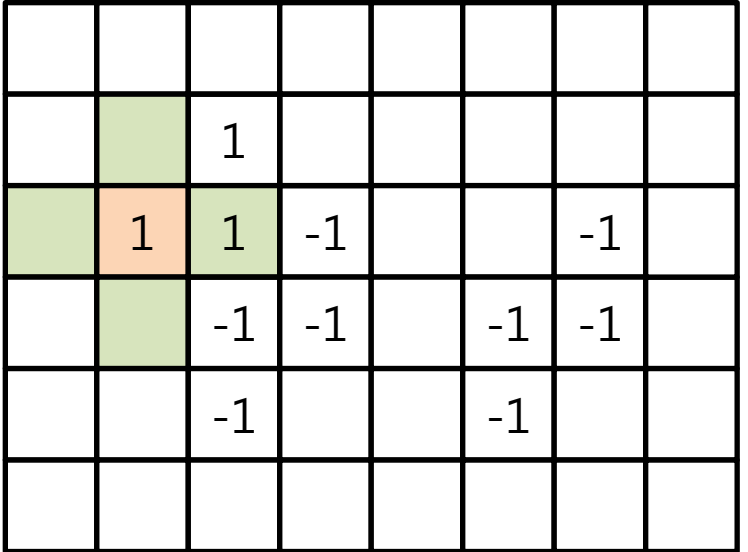

```
void search(L, label, r, c)
```
{

```
L[r, c] = label;
Nset = neighbors(r, c); // Nset becomes the 4-neighborhood of [r, c]
for each [r', c'] in Nset {
   if(L[r', c'] = = -1)
        search(L, label, r', c'); // recursion
}
```
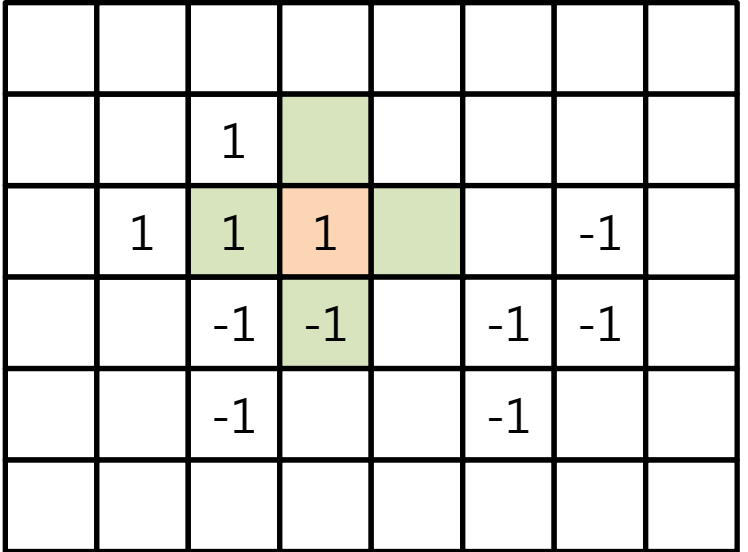

```
void search(L, label, r, c)
```
{

```
L[r, c] = label;
Nset = neighbors(r, c); // Nset becomes the 4-neighborhood of [r, c]
for each [r', c'] in Nset {
   if(L[r', c'] == -1)
        search(L, label, r', c'); // recursion
}
```
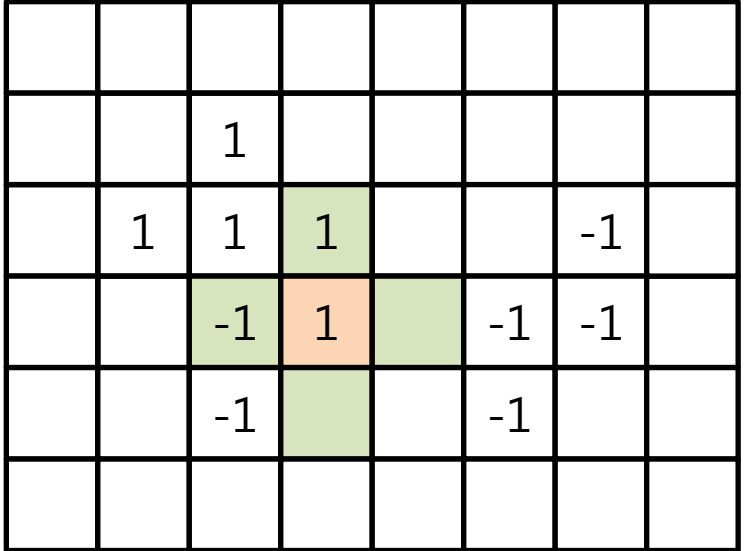

```
void search(L, label, r, c)
```
{

```
L[r, c] = label;
Nset = neighbors(r, c); // Nset becomes the 4-neighborhood of [r, c]
for each [r', c'] in Nset {
   if(L[r', c'] = = -1)
        search(L, label, r', c'); // recursion
}
```
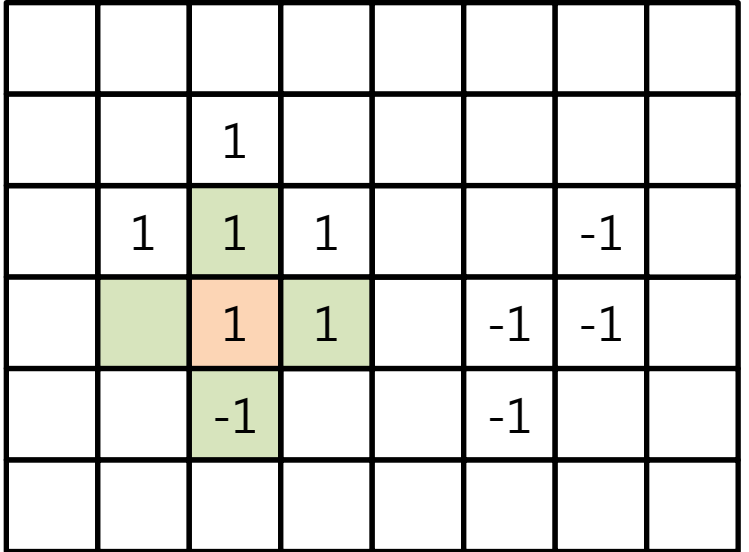

```
void search(L, label, r, c)
```
{

```
L[r, c] = label;
Nset = neighbors(r, c); // Nset becomes the 4-neighborhood of [r, c]
for each [r', c'] in Nset {
   if(L[r', c'] == -1)
        search(L, label, r', c'); // recursion
}
```
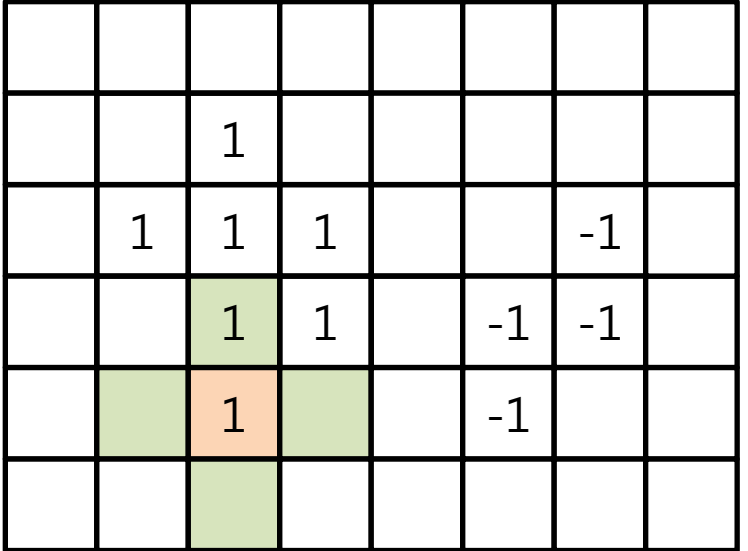

```
void search(L, label, r, c)
```
{

```
L[r, c] = label;
Nset = neighbors(r, c); // Nset becomes the 4-neighborhood of [r, c]
for each [r', c'] in Nset {
   if(L[r', c'] == -1)
        search(L, label, r', c'); // recursion
}
```
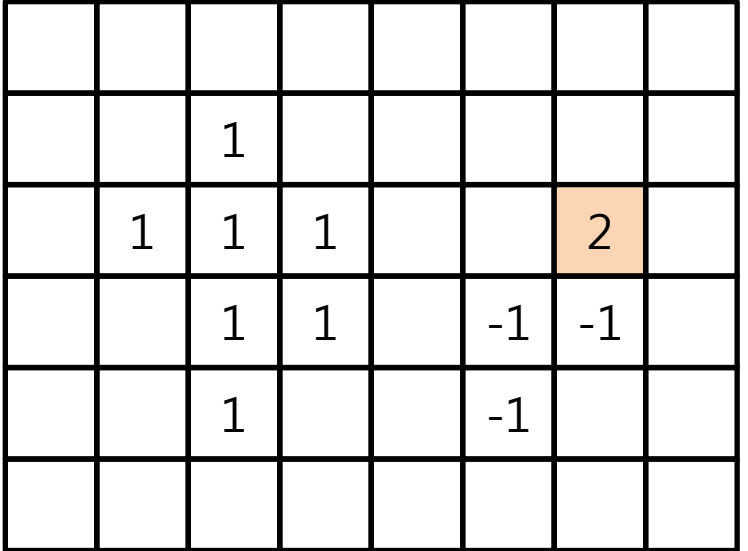

#### Review of Recursion

{

```
int FiboR (int n)
\{if(n < = 1) return 1;
  else
   return FiboR(n-1)+FiboR(n-2);
}
```
**O(2<sup>n</sup>)**

```
int FiboD (int n)
 if(n < = 1) return 1;
  else{
  int *temp = new int[n+1];
  temp[0] = temp[1] = 1;for(int i=2; i<=n; i++)
     temp[i] = temp[i-1] + temp[i-2];int result = temp[n];
   delete temp;
   return result;
```

```
 }
}
```
# Binary Image Morphology

- Structuring elements – One pixel is denoted as its origin
- Basic operations
	- Translation
	- Dilation
	- Erosion
	- Closing
	- Opening

#### mor-phol-o-gy  $\bullet$

mor-phol-o-gy (môr-fŏl'a-jē) noun Abbr. morph., morphol.

a. The branch of biology that deals with the  $1.$ form and structure of organisms without consideration of function. **b.** The form and

Ex) Structuring elements with their origins

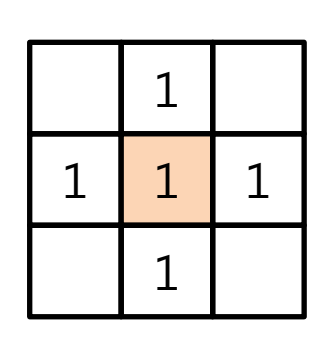

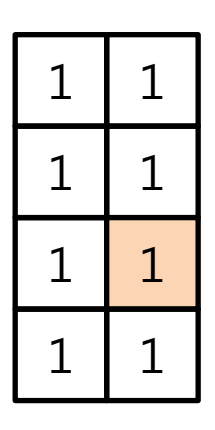

#### Translation

• The translation  $X_t$  of a set of pixels X by a position vector t

 $X_t = {x + t | x \in X}$ 

– In this and following definitions, sets contain the coordinates of 1 (black) pixels

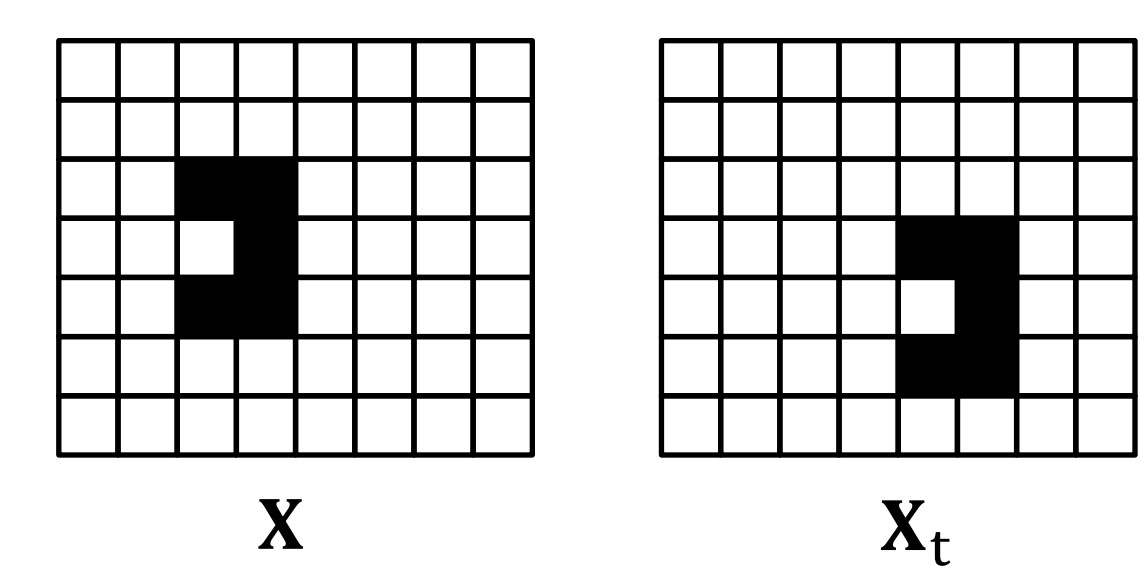

What is t?

## Dilation

• The dilation of a binary image  $B$  by a structuring element S

$$
\mathbf{B}\oplus\mathbf{S}=\bigcup_{b\in B}\mathbf{S}_b
$$

- $-$  The structuring element is put over each black pixel in **B**
- All the black pixels compose the dilation result.

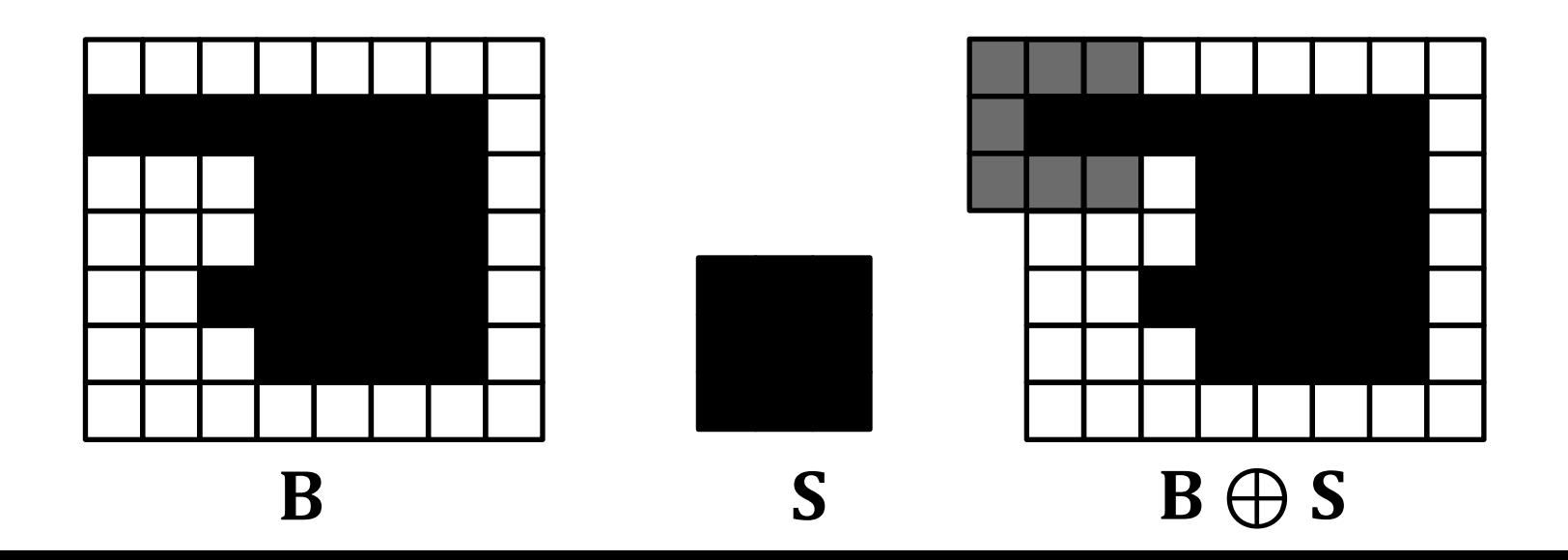

## Dilation

• The dilation of a binary image  $B$  by a structuring element  $S$ 

$$
\mathbf{B}\oplus\mathbf{S}=\bigcup_{b\in\mathbf{B}}\mathbf{S}_b
$$

- $-$  The structuring element is put over each black pixel in **B**
- All the black pixels compose the dilation result.

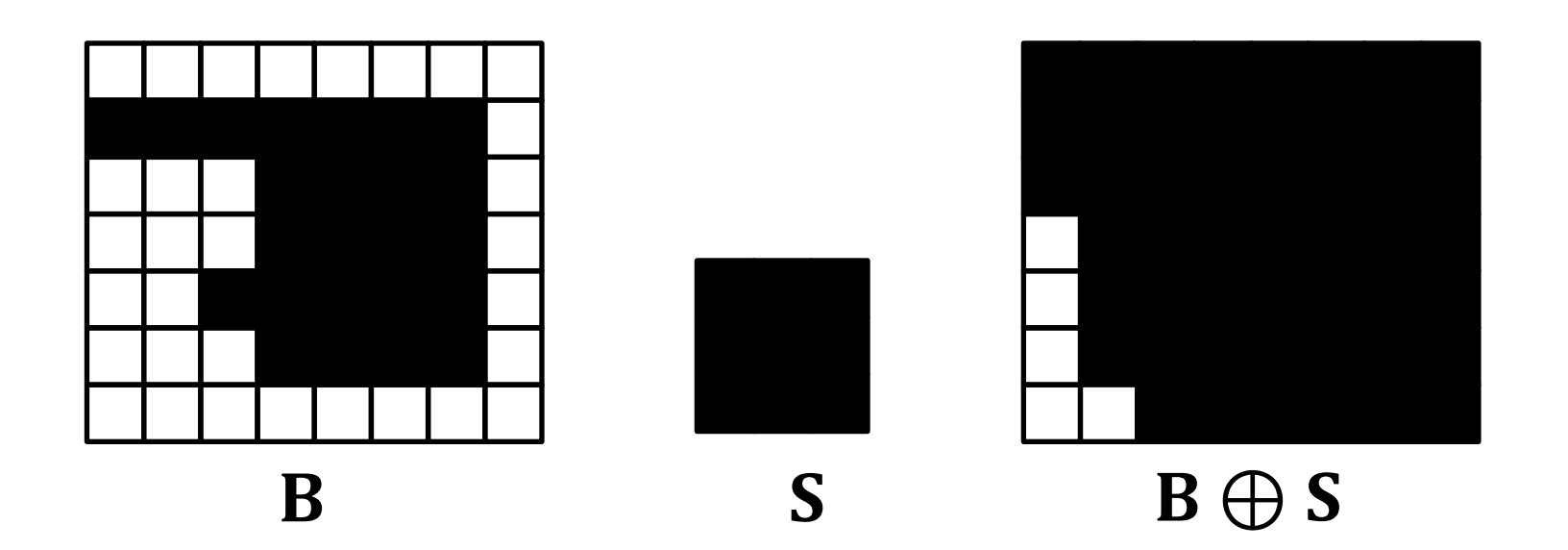

#### Erosion

• The erosion of a binary image  $\bf{B}$  by a structuring element  $\bf{S}$ 

$$
\mathbf{B}\ominus\mathbf{S}=\{\mathsf{t}|\mathbf{S}_{\mathsf{t}}\subset\mathbf{B}\}
$$

 $-$  If the translated  $\mathbf{S}_\text{t}$  is wholly contained in  $\mathbf{B}_\text{r}$  t is set black in the erosion result

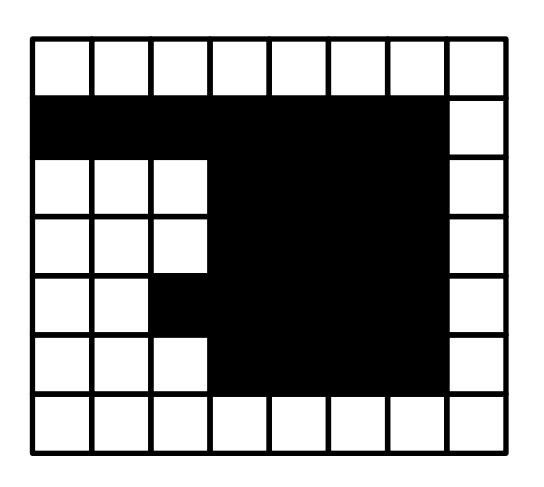

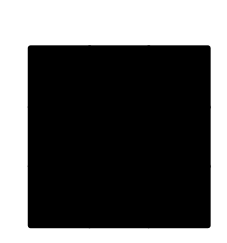

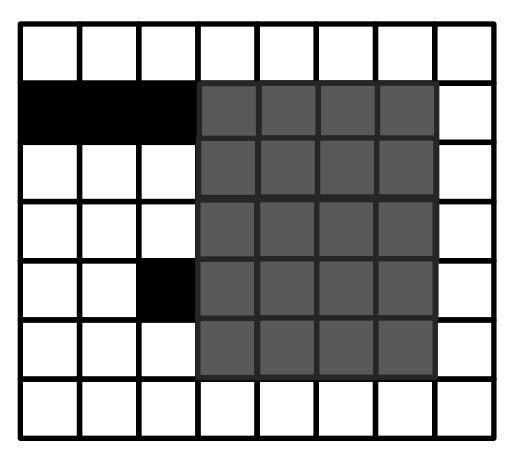

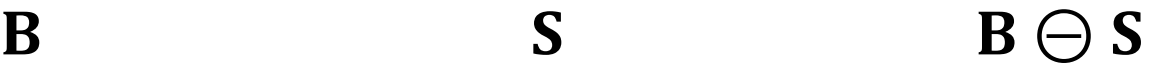

#### Erosion

• The erosion of a binary image  $\bf{B}$  by a structuring element  $\bf{S}$ 

$$
\mathbf{B}\ominus\mathbf{S}=\{\mathsf{t}|\mathbf{S}_{\mathsf{t}}\subset\mathbf{B}\}
$$

 $-$  If the translated  $\mathbf{S}_\text{t}$  is wholly contained in  $\mathbf{B}_\text{r}$  t is set black in the erosion result

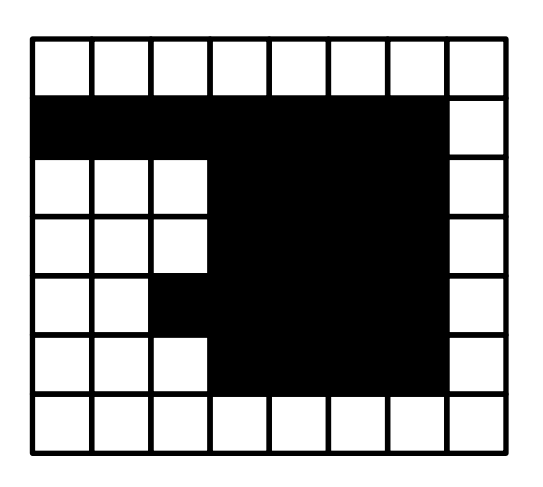

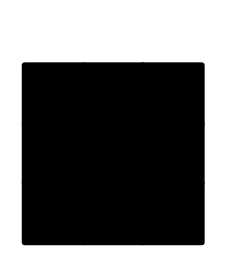

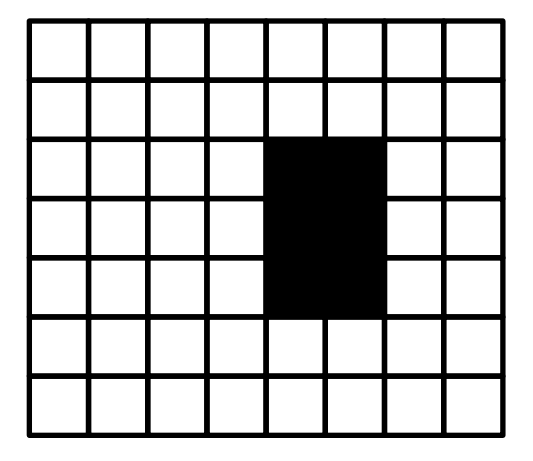

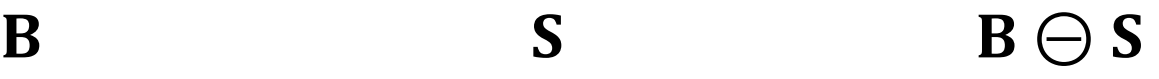

# Closing

• The closing of a binary image  $B$  by a structuring element S

 $B \cdot S = (B \oplus S) \ominus S$ 

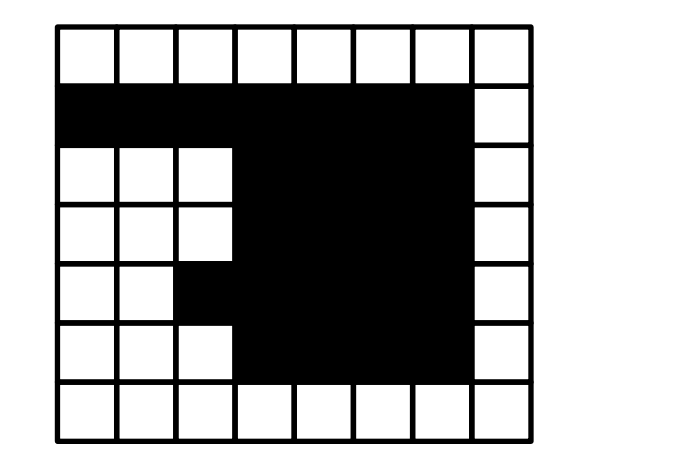

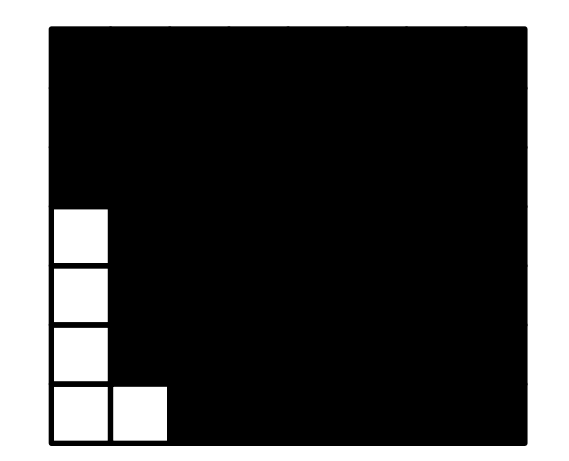

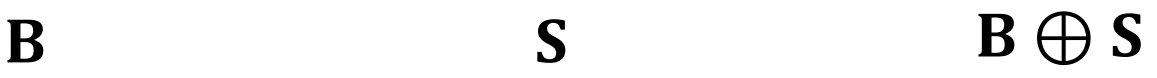

# Closing

• The closing of a binary image  $B$  by a structuring element S

 $B \cdot S = (B \oplus S) \ominus S$ 

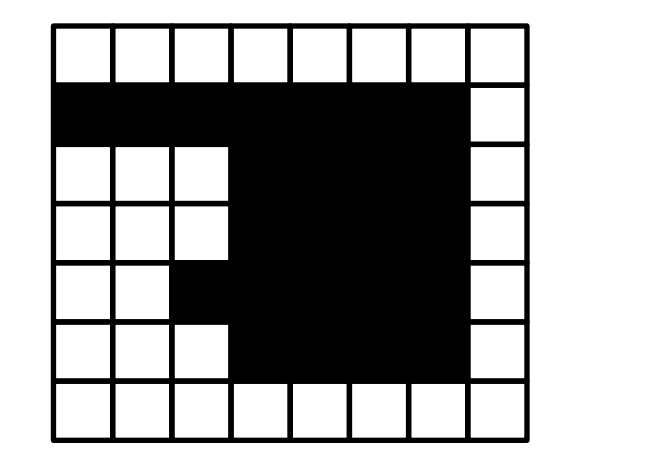

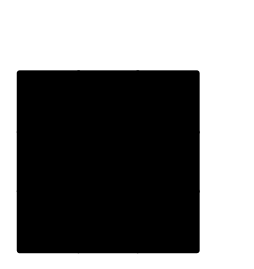

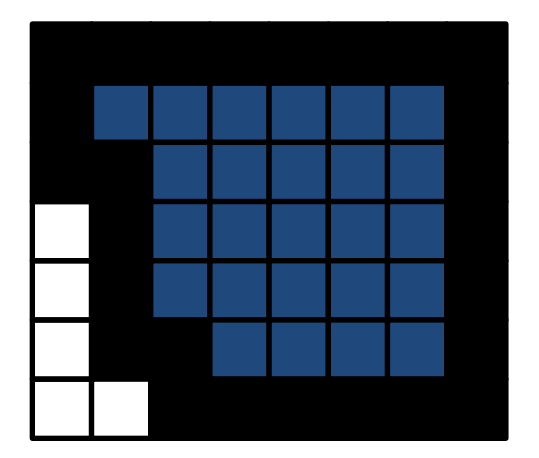

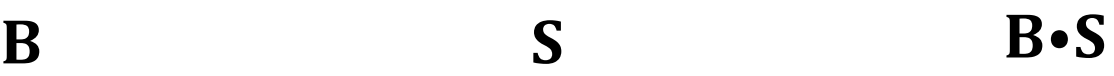

# Closing

• The closing of a binary image  $B$  by a structuring element S

 $B \cdot S = (B \oplus S) \ominus S$ 

- Ignoring boundary effects, the closing makes the input bigger
- The closing fills tiny gaps in the input image

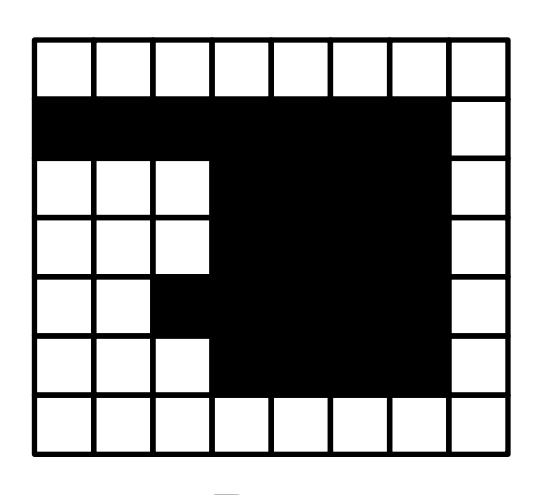

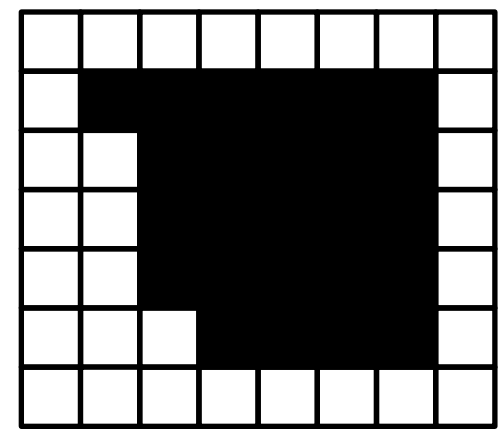

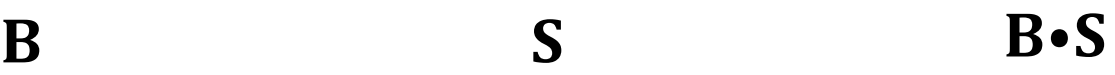

# Opening

• The opening of a binary image  $B$  by a structuring element  $S$ 

 $B \circ S = (B \ominus S) \oplus S$ 

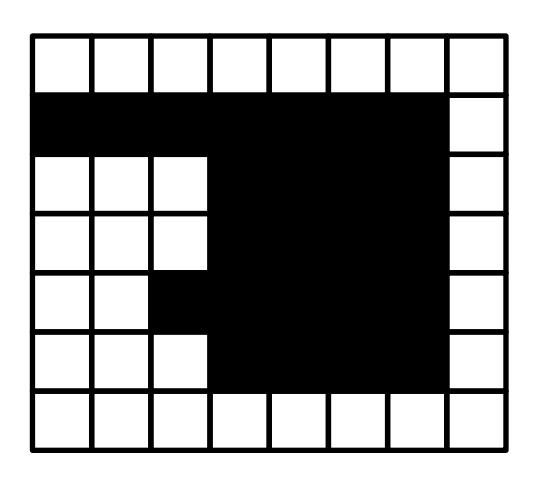

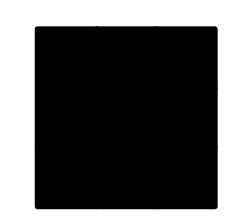

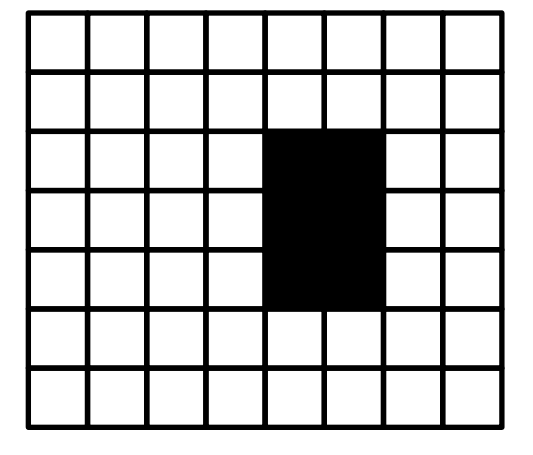

B S  $\qquad \qquad S \qquad \qquad \qquad B \ominus S$ 

# Opening

• The opening of a binary image  $\bf{B}$  by a structuring element  $\bf{S}$ 

 $B \circ S = (B \ominus S) \oplus S$ 

- The opening makes the input smaller
- The opening erases tiny components or thin extrusions

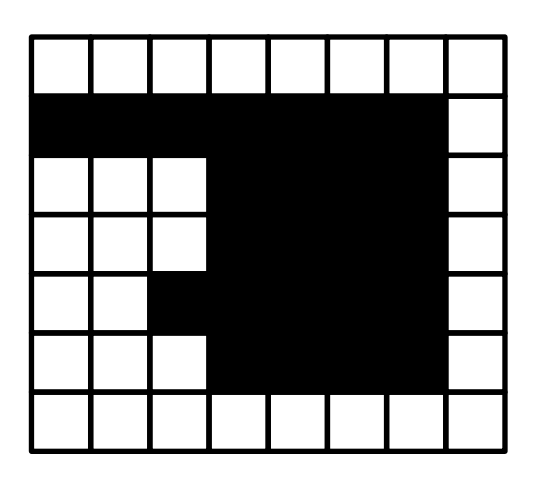

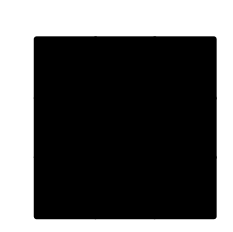

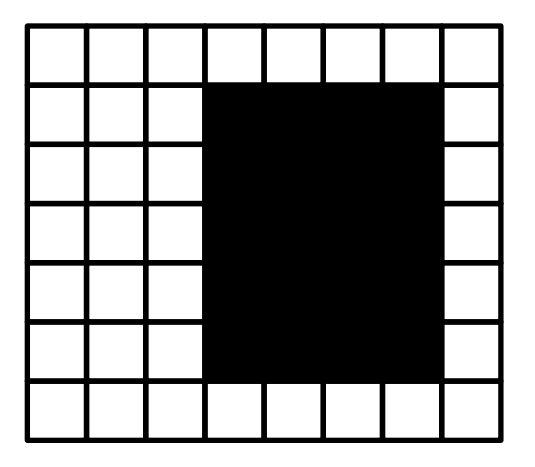

B S B ∘ S

#### Application: Gear-Tooth Inspection

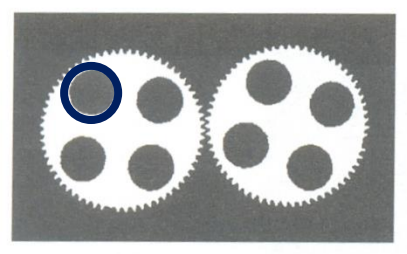

 $(a)$  Original image **B** 

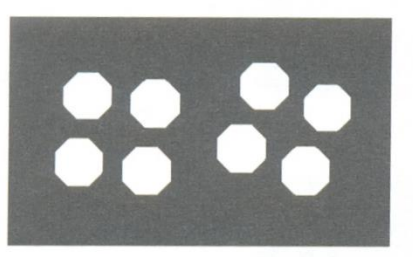

(c)  $B2 = B1 \oplus hole\_mask$ 

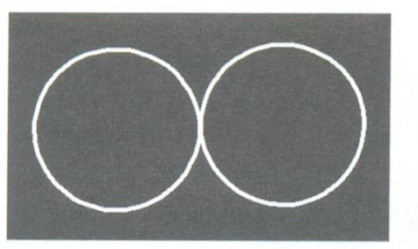

 $(e)$  B7 (see text)

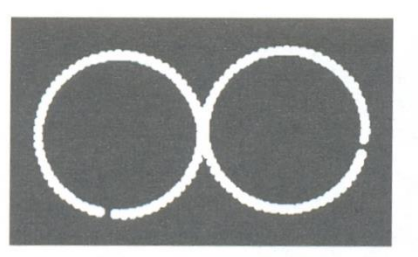

 $(g)$  B9 = B8  $\oplus$  tip\_spacing

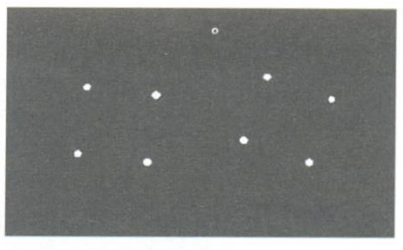

(b)  $B1 = B \ominus hole\_ring$ 

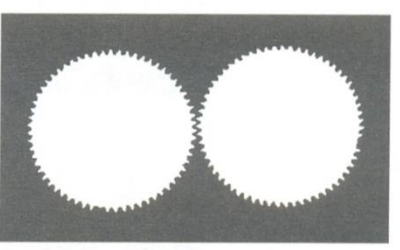

 $(d)$  B3 = B OR B2

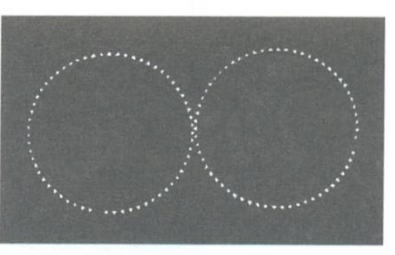

 $(f)$  B8 = B AND B7

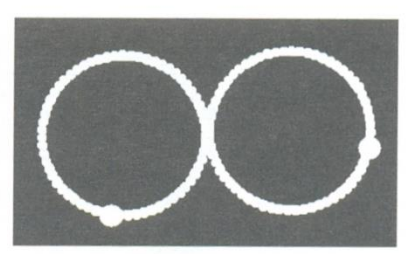

 $(h)$  RESULT =  $((B7-B9) \oplus$ defect\_cue) OR B9

- B7
	- Open B3 to remove the teeth (B4)
	- Dilate B4 to make it larger (B5)
	- Dilate B5 to make it even larger (B6)
	- $B7 = B6 B5$

• Let *R* denote a region or the set of its pixel coordinates

• Area 
$$
A = \sum_{(r,c) \in R} 1
$$

• Centroid  $(\overline{r}, \overline{c})$ 

$$
\overline{r} = \frac{1}{A} \sum_{(r,c) \in R} r \text{ and } \overline{c} = \frac{1}{A} \sum_{(r,c) \in R} c
$$

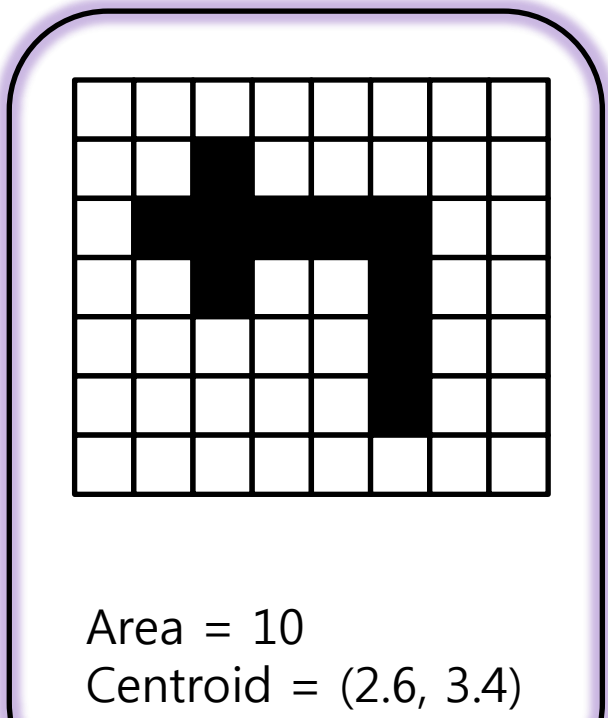

- Perimeter
	- 4-connected perimeter  $P_4 = \{(r, c) \in R \mid N_8(r, c) - R \neq \phi\}$

- 8-connected perimeter  
\n
$$
P_8 = \{(r, c) \in R \mid N_4(r, c) - R \neq \phi\}
$$

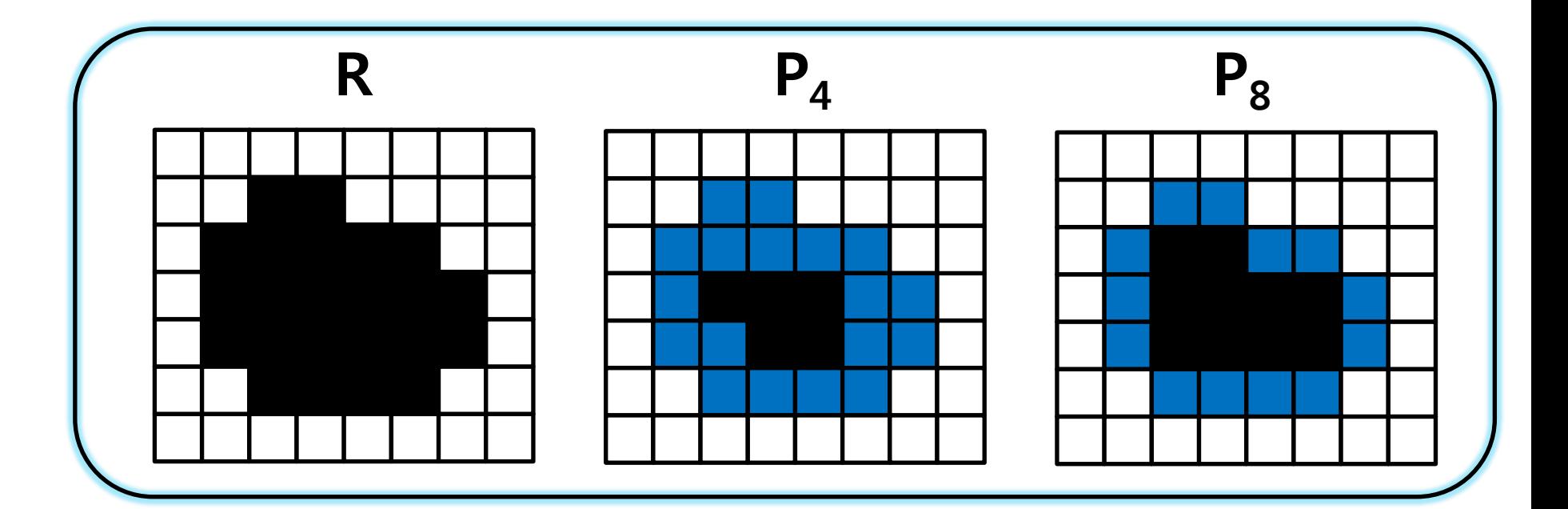

• Perimeter length

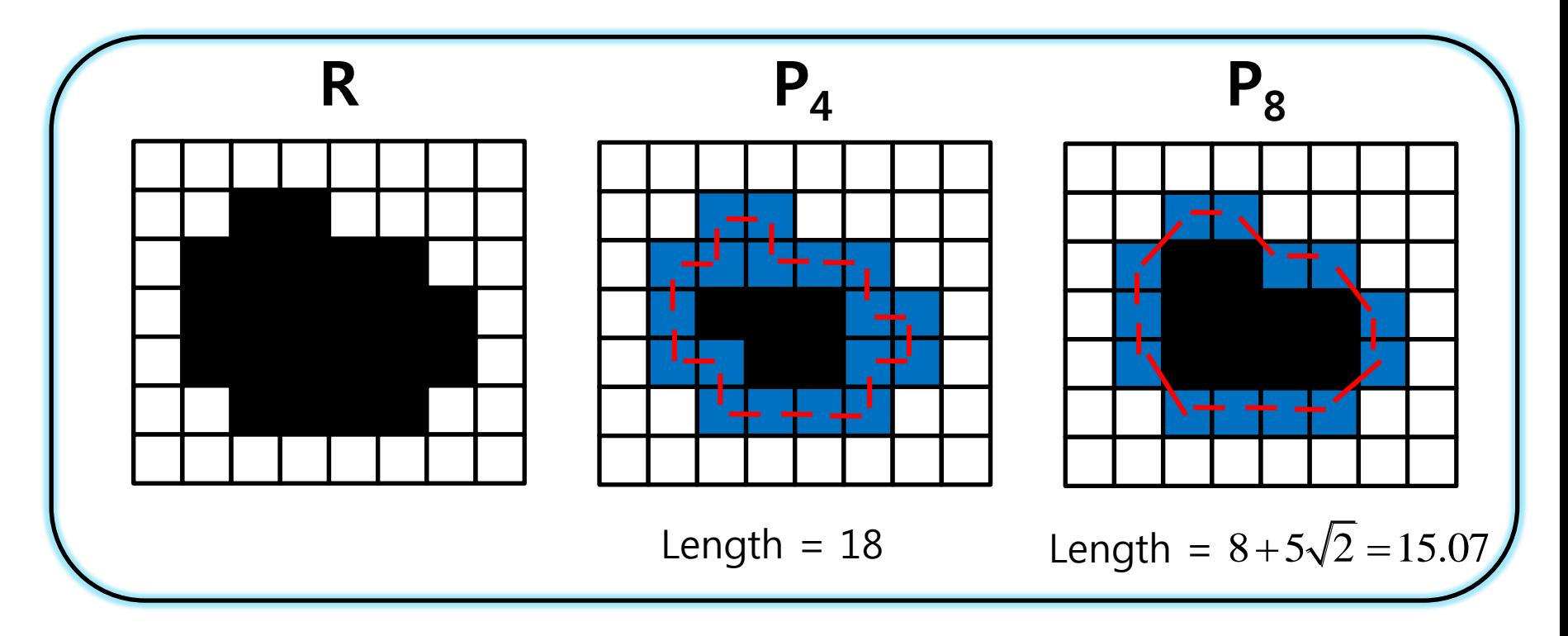

• Haralick's circularity measure

$$
C = \frac{\mu}{\sigma}
$$
\n
$$
= \frac{\frac{1}{K} \sum_{k=0}^{K-1} \|(r_k, c_k) - (\overline{r}, \overline{c})\|}{\left(\frac{1}{K} \sum_{k=0}^{K-1} \left[\|(r_k, c_k) - (\overline{r}, \overline{c})\| - \mu\right]^2\right)^{1/2}}
$$
\n
$$
- (r_k, c_k): \text{border pixels on the perimeter}
$$
\n
$$
- K: \text{the number of border pixels}
$$
\n
$$
- C \text{ is bigger as the region is more circular}
$$

- $-(r_{k}, c_{k})$ : border pixels on the perimeter
- K: the number of border pixels
- 

- Spatial moments
	- Second-order row moment

$$
\mu_{rr} = \frac{1}{A} \sum_{(r,c) \in R} (r - \overline{r})^2
$$

– Second-order column moment

$$
\mu_{cc} = \frac{1}{A} \sum_{(r,c) \in R} (c - \overline{c})^2
$$

– Second-order mixed moment

$$
\mu_{rc} = \frac{1}{A} \sum_{(r,c)\in R} (r - \overline{r})(c - \overline{c})
$$

# Region Adjacency Graph (RAG)

- Two regions **A** and **B** are adjacent if a pixel in **A** neighbors a pixel in **B**
- In RAG, each node represents a region of the image, and an edge connects two nodes if the corresponding regions are adjacent

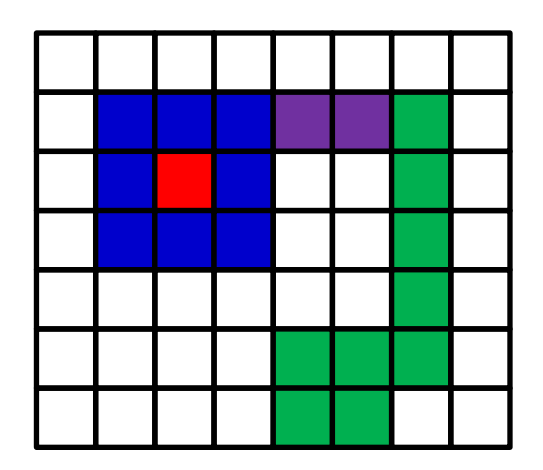

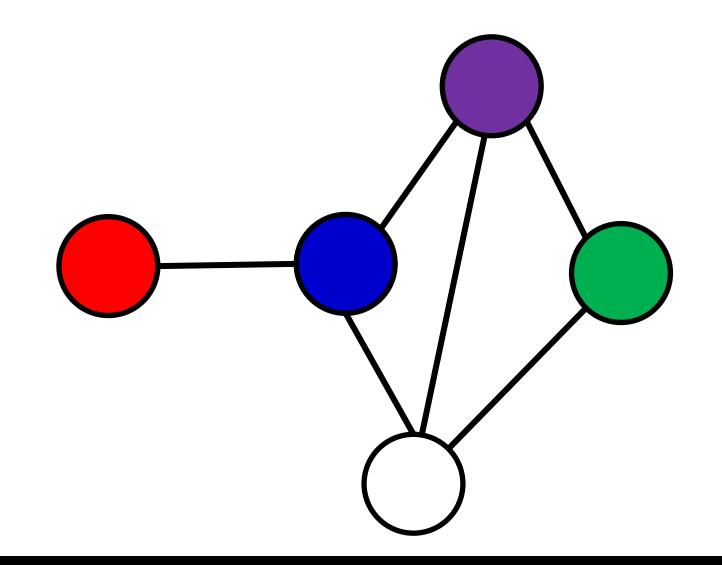

#### Thresholding Gray-Scale Images to Make Binary Images

- The histogram h of an image **I** is a function, given by
	- $-h(m) = the$ number of pixels in I which have value m

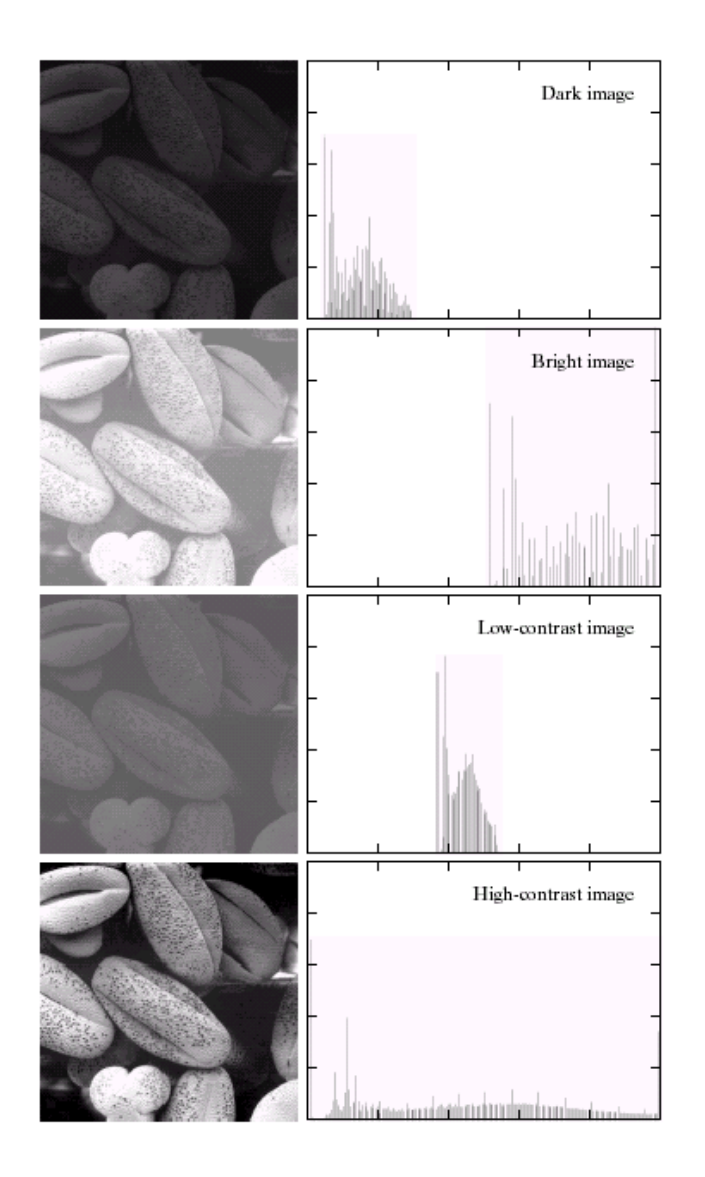

#### Thresholding Gray-Scale Images to Make Binary Images

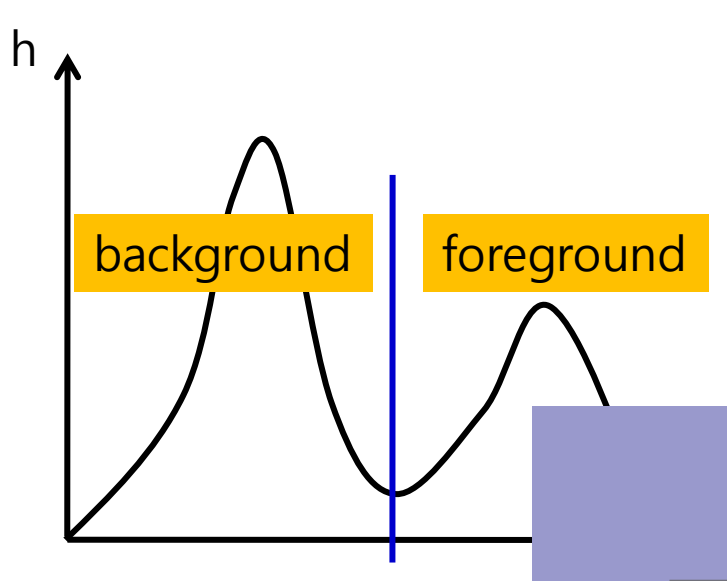

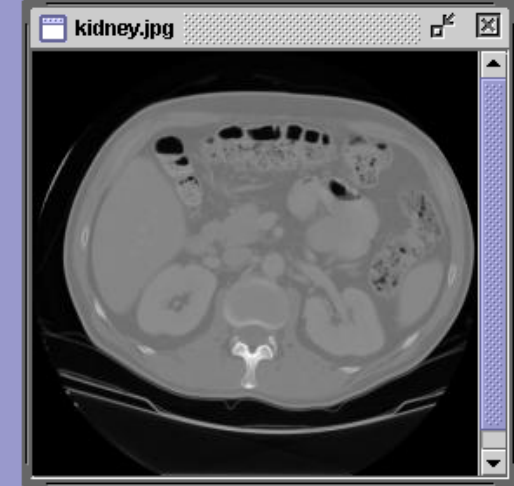

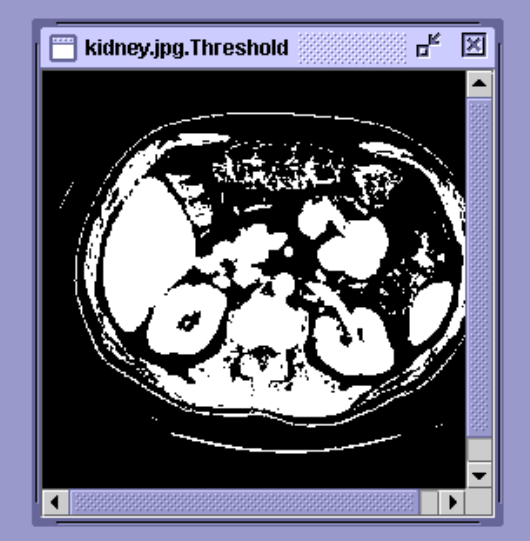